**مراقبة الكلف وتقييم المشاريع بطريقة القيمة المكتسبة Value Earned** لو كانت التكلفة المخطط لها (Value Planned (في زمن معين من عمر المشروع هي \$ 5250 = PV  $AC = 6000$  وان التكلفة الفعلية (Actual Cost) هي سيتبادر إلى الذهن أن هذا المشروع سيئ ألن التكلفة الفعلية هي أكبر من المخطط بمقدار \$ 750 لكن في الحقيقة قد يكون هذا المشروع ليس سيئ بل ربما جيد حيث انه من الممكن أن المشروع قد سبق البرنامج الزمني المخطط له ونفذ أنشطة أو فعاليات أكثر من المخطط وبالتالي من المنطقي أن عمل أكثر يتطلب كلفة أكثر. لذلك لغرض تقييم انجاز المشروع يجب حساب القيمة المادية لما تم انجازه فعال من المشروع (Value Earned(

> **القيمة المكتسبة )المستحقة( EV Value Earned** هي القيمة المادية (الكلفة) لما تم انجاز ه فعلا

The time and cost performance of a project in progress can be determined by comparing the three key parameters of an earned value management system, known as Planned Value (PV), Actual Cost (AC) and Earned Value (EV).

 $PV =$  Planned Value (Cumulative) = Budgeted Cost of Work Scheduled (BCWS) EV = Earned Value (Cumulative) = Budgeted Cost of Work Performed (BCWP)  $AC =$  Actual Cost (Cumulative) = Actual Cost of Work Performed (ACWP). BAC = Budget at Completion, SAC = Schedule at Completion  $PV = BAC \times Planned$  Percentage of Completion (POC%)  $EV = BAC \times Actual$  Percentage of Completion (AOC%)

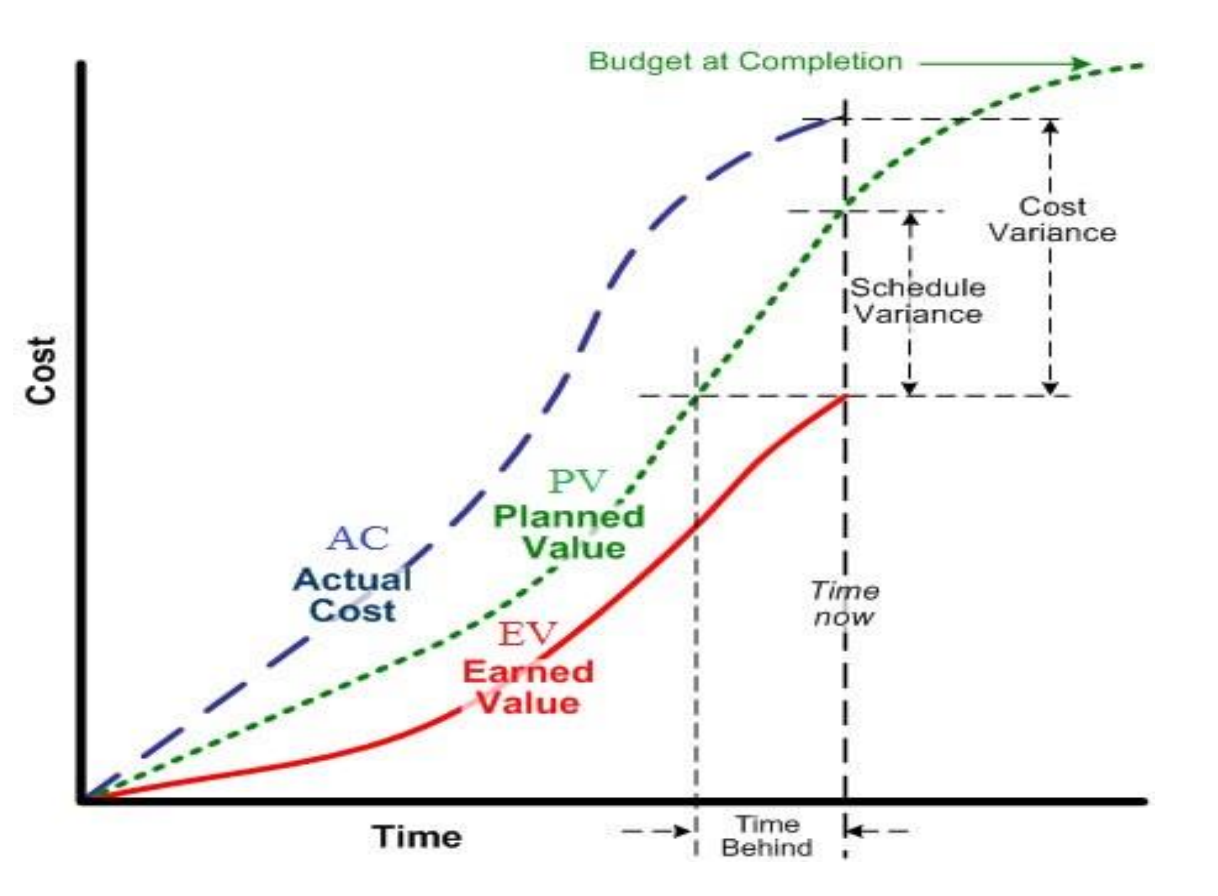

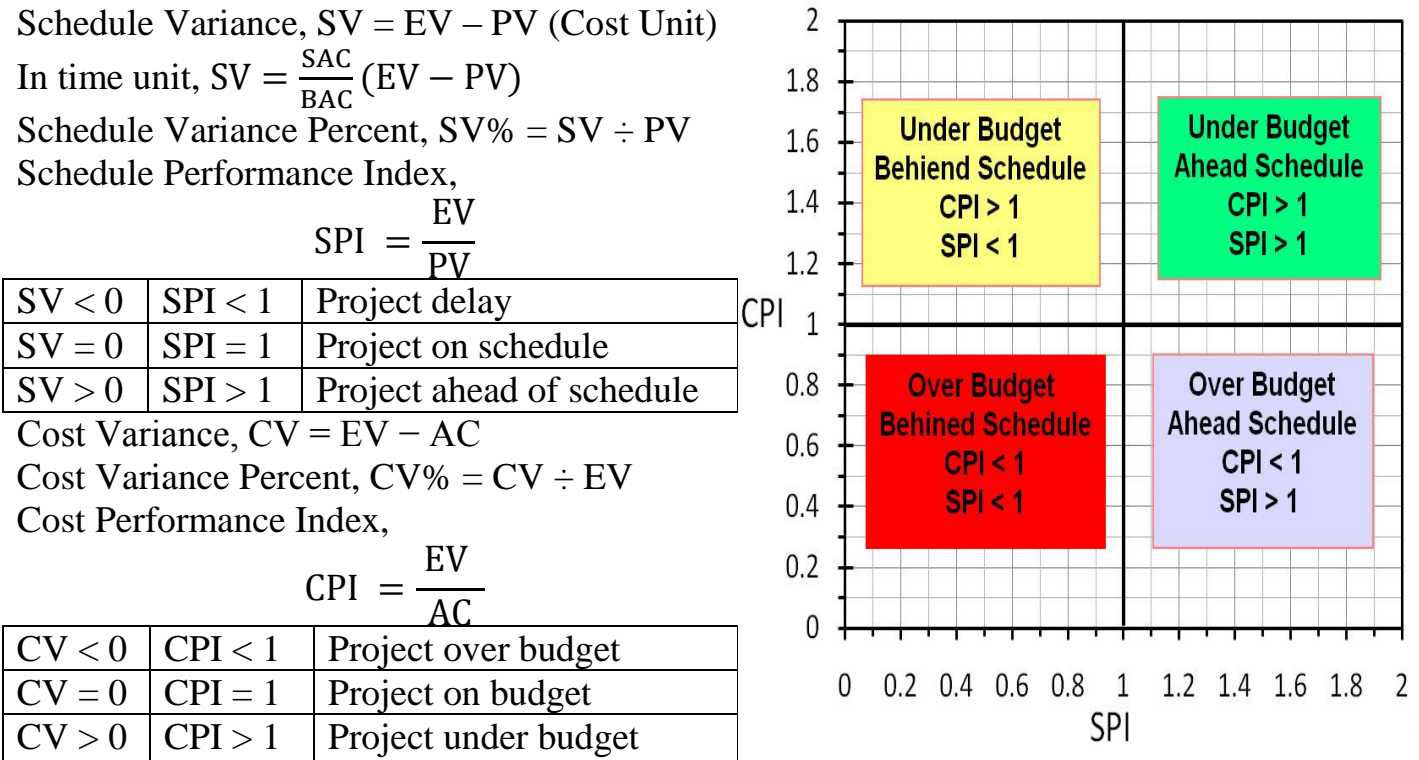

n.

**مثال:** لدينا مشروع معمل إلنتاج طابوق. من المخطط أنتاج 222 طابوقة في الساعة الواحدة بكلفة \$ 0.05 للطابوقة الواحدة. قيم المشروع أذا تم اكتشاف ان المشروع انتج فعال 152 طابوقة فقط في الساعة الواحدة )الباقي 52 طابوقة اعتبرت تالفة) وبكلفة \$ 9 الحل:

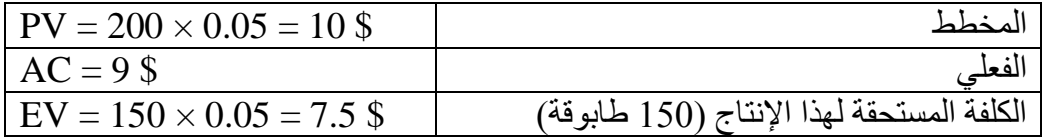

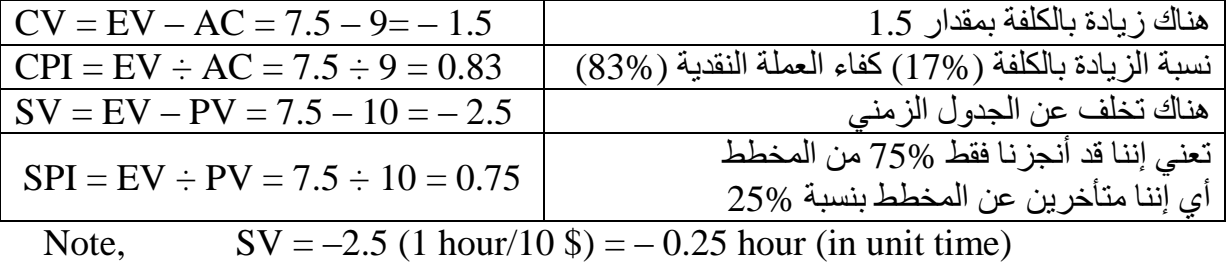

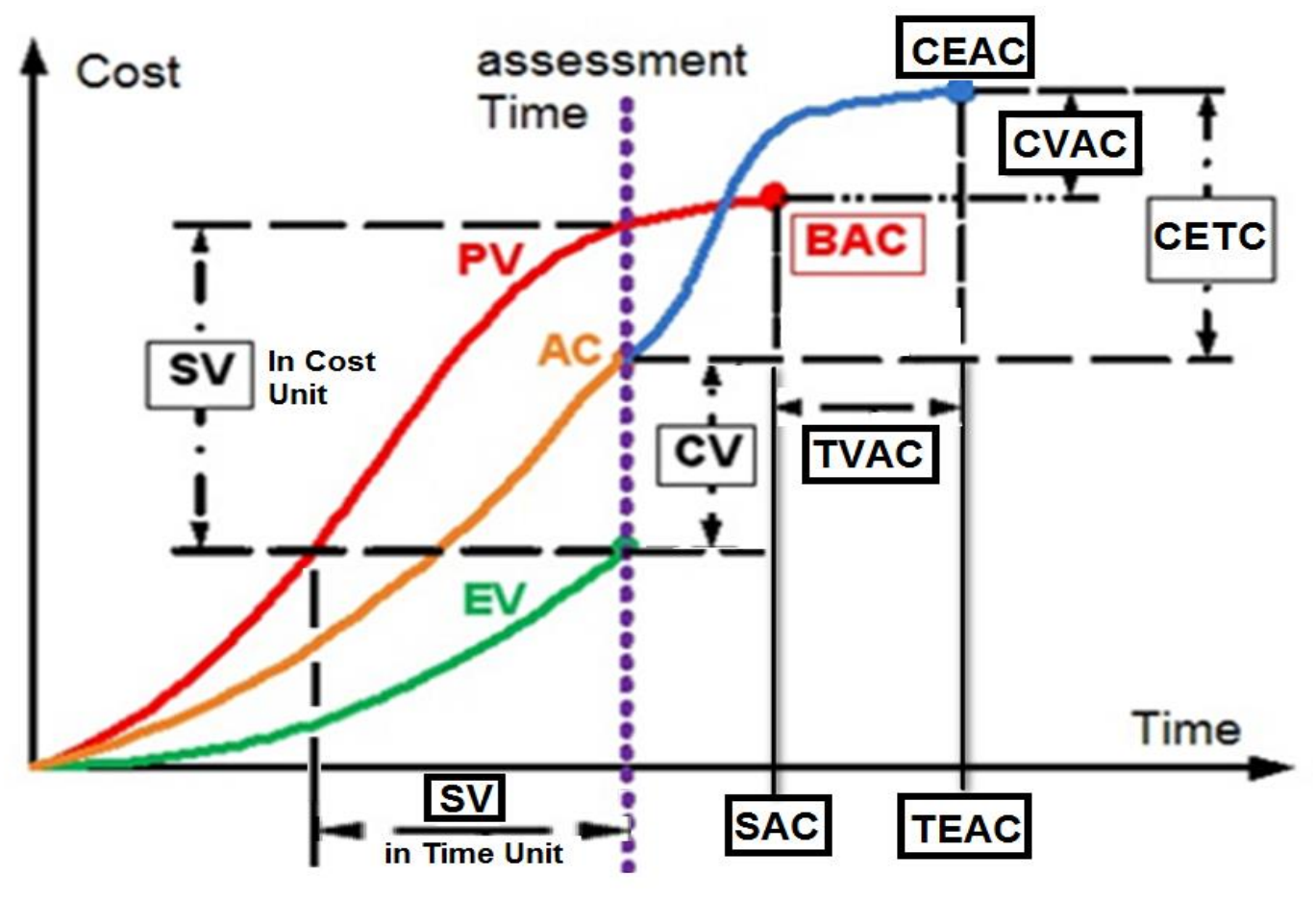

 $-5-$ 

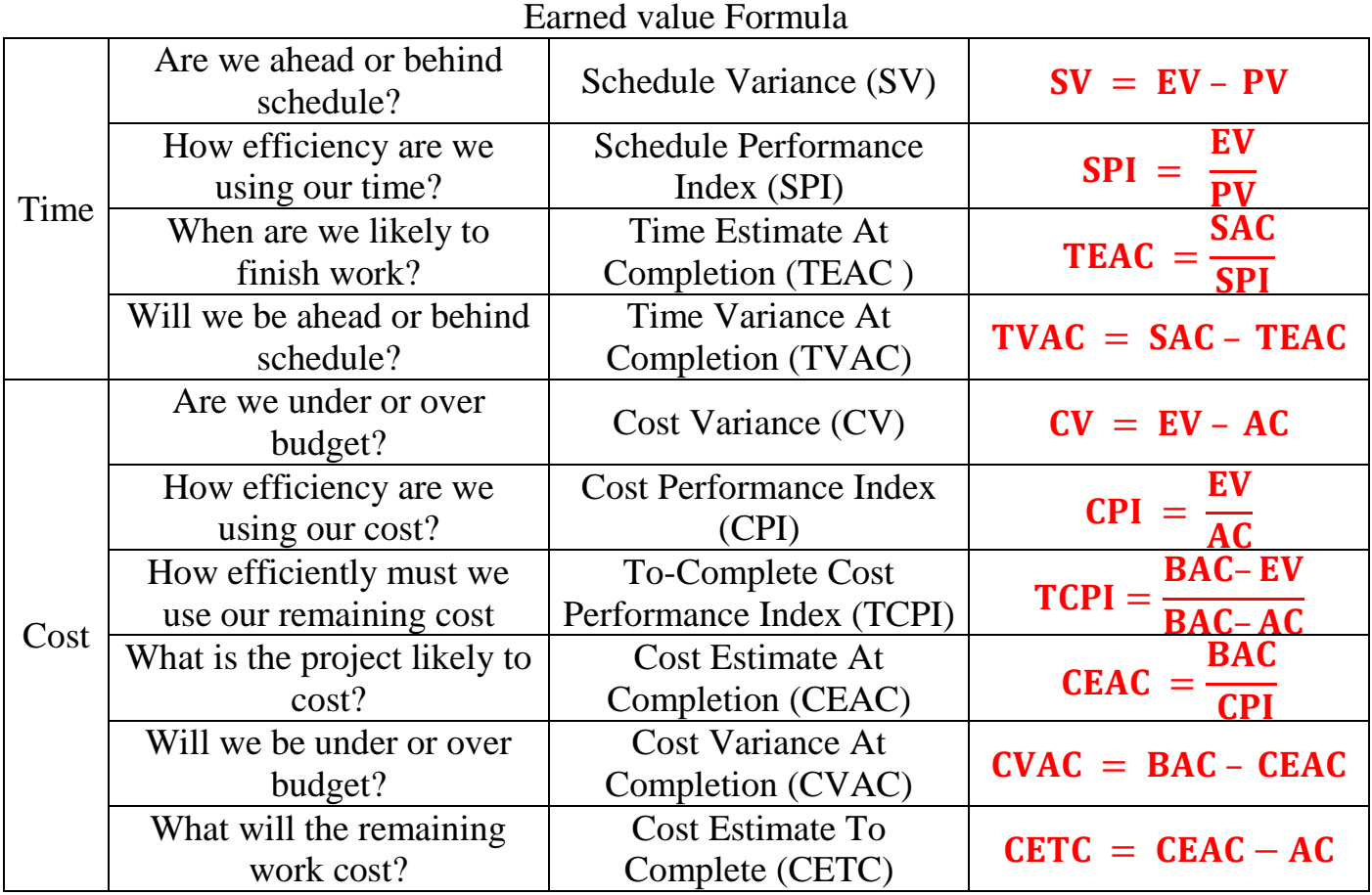

$$
CETC = CEAC - AC = \frac{BAC}{CPI} - AC = \frac{BAC}{CPI} - \frac{EV}{CPI} = \frac{BAC - EV}{CPI}
$$

$$
AOC\% = \frac{EV}{BAC} = \frac{AC}{CEAC}
$$